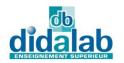

## Servo system & Process control

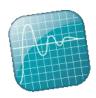

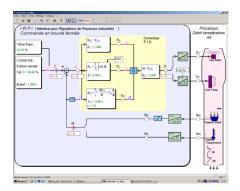

ERD -010-B

Sofware D\_REG Ref : ERD 010 100

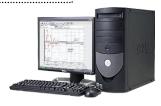

## **ERD 010 B including:**

**ERD010000**: I. R. P. I. module (Industrial Process Control Interface). Enabling the conversion of the Unit (PC) into industrial controller with 3 inputs and 2 outputs. Connection is carried out by safety 4mm sockets in current loop industrial interface.

It has: 2 relay outputs, 2 optotocoupled inputs, 0/24 Vdc ON/OFF

3 current inputs, 2 current outputs, 0-4/20 mA USB link to the computer (RS232 on request)

## STANDARD CONFIGURATIONS

| ERD010B: Industrial process control Command Pack |                                                                                                    |          |
|--------------------------------------------------|----------------------------------------------------------------------------------------------------|----------|
| Reference                                        | Description                                                                                                    | Quantity |
| ERD 010 000                                      | Industrial process control interface «IRPI » provided with its control program under Windows (PC not included) | 1        |
| ERD 010 100                                      | D_REG program, control and acquisition                                                                         | 1        |
| ERD 010 010                                      | Technical guide and user guide                                                                                 | 1        |
| EGD 000 006                                      | USB cord, AA model                                                                                             | 1        |
| EGD 000 005                                      | 24 Vdc, 2.9 A Power Supply                                                                                     | 1        |
| EGD 000 018                                      | Suitcase for packing the unit and its accessories                                                              | 1        |

Document non contractuel

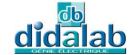

THE WALL THE WALL THE

## **ERD010100 : D\_REG, CONTROL PROGRAM:**

On Windows XP and later (Professional editions) environment, it enables the control of the « IRPI » interface, via USB link (RS232 on request).

- selection of the system structure: flow or temperature open loop / closed loop systems,
  - selection of control type and specific values: constant step, ramp, sine, trapezoid signals,
  - selection of the corrector and its adjustments (can be modified during operation),
  - selection of acquisition and recording parameters,
  - selection of measurements units,

It also enables the structured running of experimental work:

- request of time response display of one (or several) characteristic parameter(s) : flow, temperature, spacing, corrector output, etc...
  - modification of time diagram scales (X or Yzoom)
  - recording of the running test, comparison with the preceeding tests,
- determination of automatic control characteristic values (time constant, 5% time response, overflow amplitude etc...),
  - response curves recording,
  - transfer of result curves to be controlled by others process software such as MATLAB.

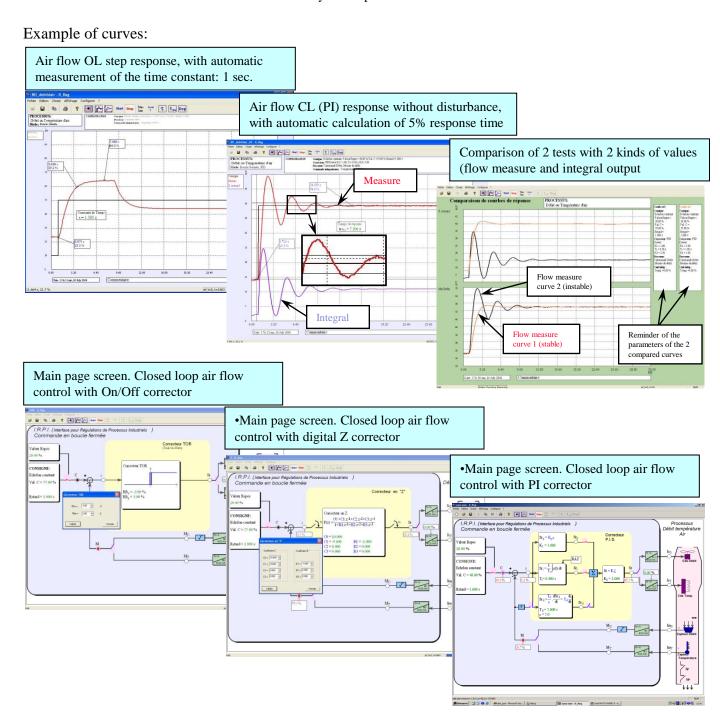